## F9 Function

F9 toggles crop lines on and off.

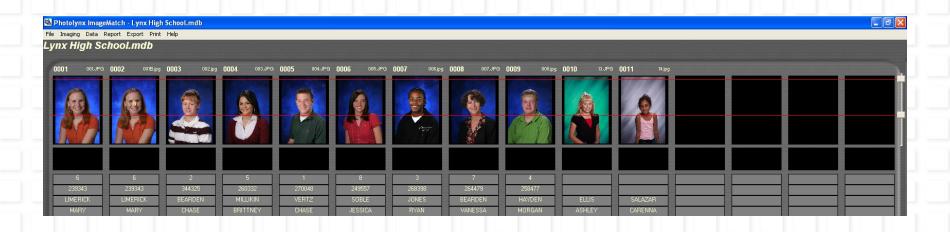

|     | Delete Du<br>F1 | uplicate<br>F2 | Next<br>F3 | Tag<br>F4 <b>I</b> | Data Entry<br>F5 | Packages Compare<br>F7 F8 | Headline<br>F9 | ImageMatch 2000       |
|-----|-----------------|----------------|------------|--------------------|------------------|---------------------------|----------------|-----------------------|
| Pho | tolynx inc.     |                |            |                    |                  |                           |                | ImageMatch Quick-Keys |